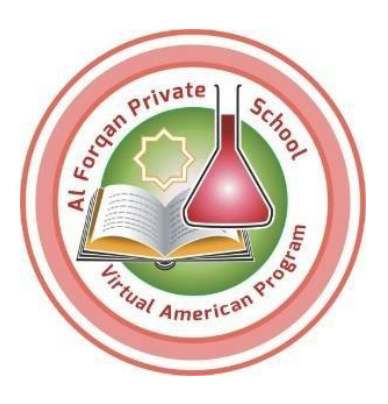

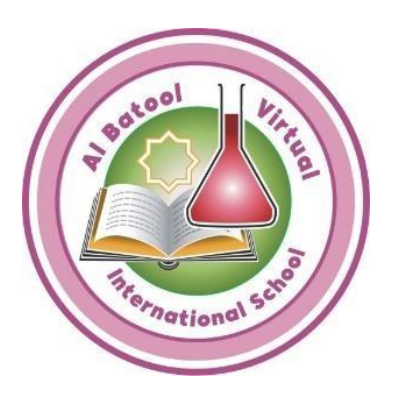

# **Communication Tools for Students and teachers Digital Courses**

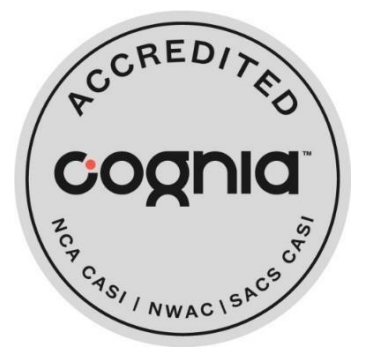

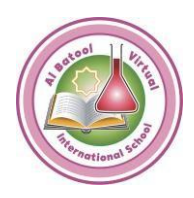

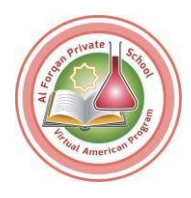

### **Communication Tools**

### **[Communication Tools for Teachers](https://support.apexlearning.com/video/437)**

**Learn about using announcements, the student Messages feature, and online course discussions, to communicate with students**.

**<https://support.apexlearning.com/video/437>**

Guided Tour Video Note: Log in Apex learning before using the URL for watching the video

### **[Classroom Announcements](https://support.apexlearning.com/help/1702)**

#### **Add an Announcement**

**Announcements are a great way for teachers to post quickly information to one, several, or alloftheirclassrooms.Sitecoordinatorscanalsopostannouncementsbyenrolling themselves in classrooms as secondary teachers.**

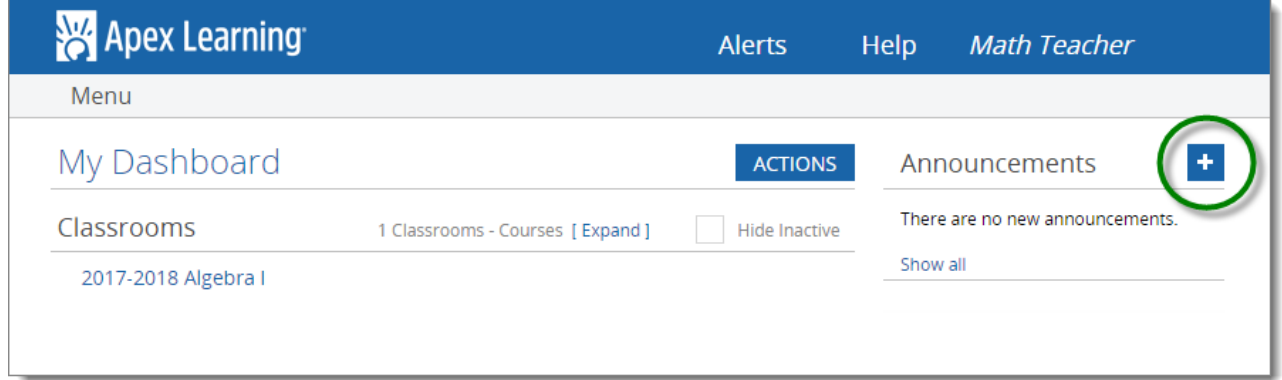

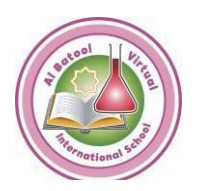

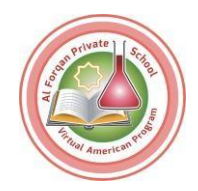

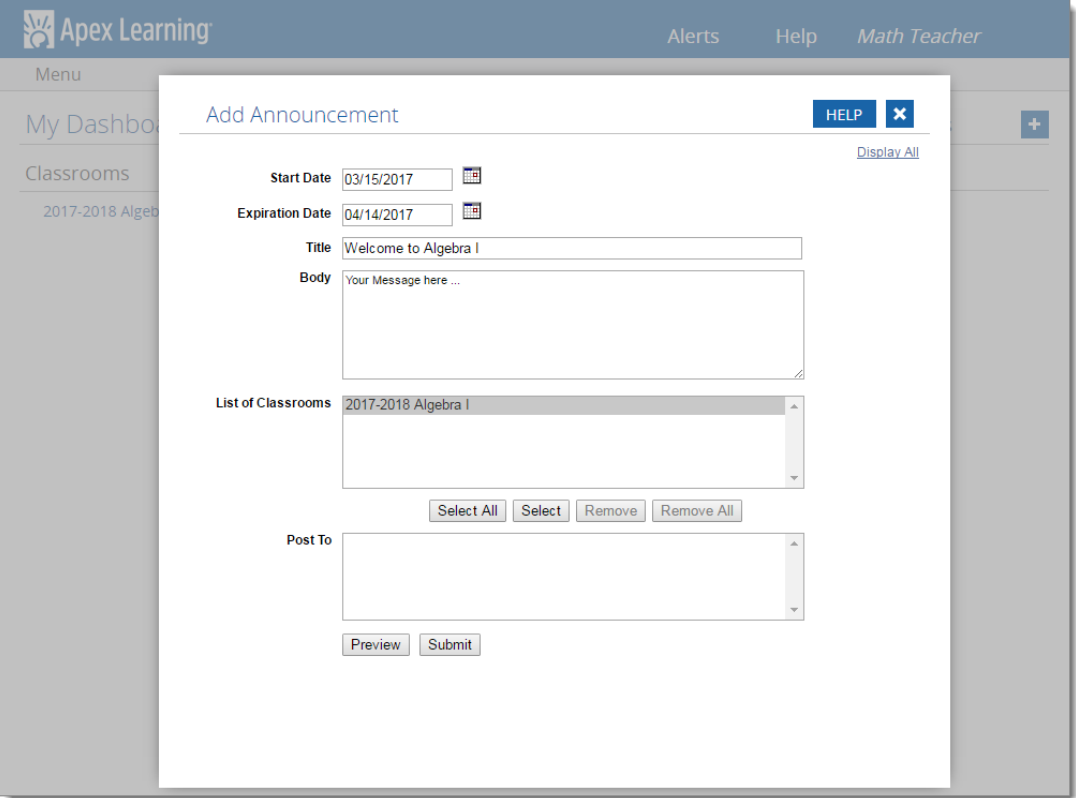

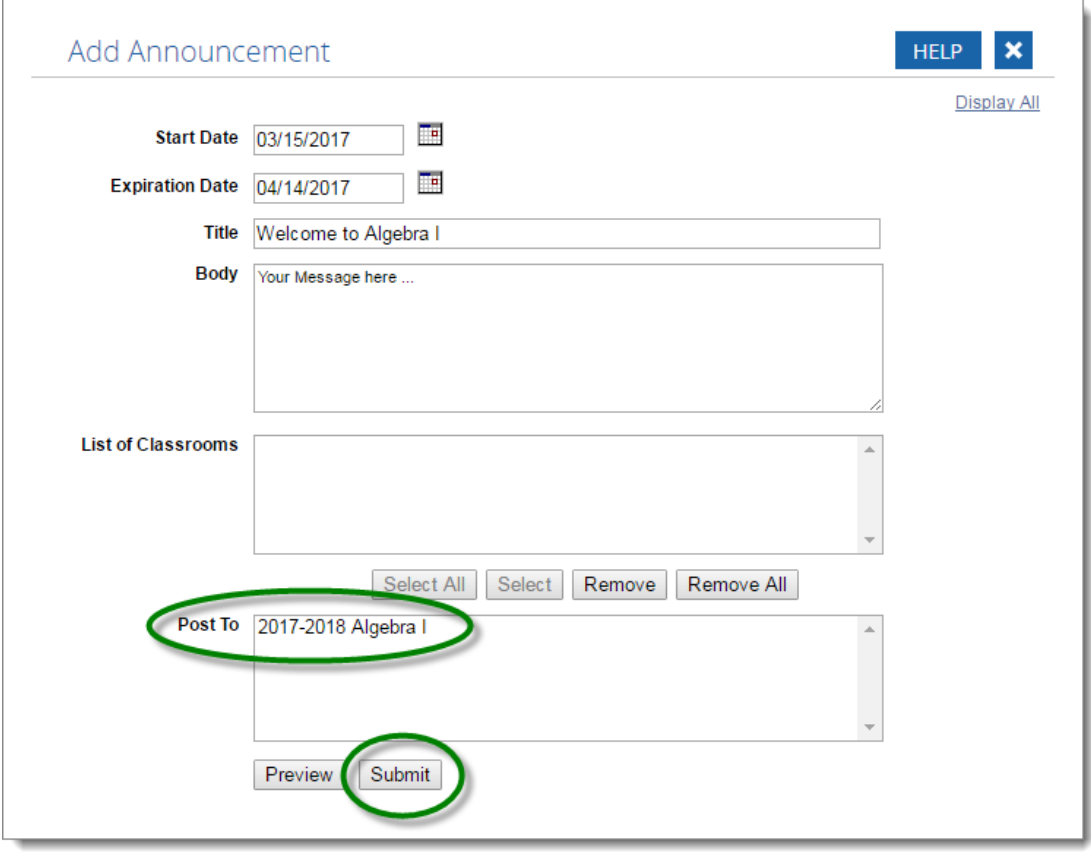

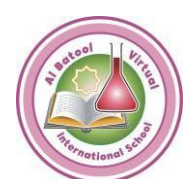

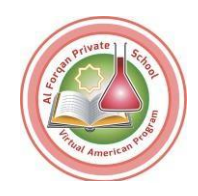

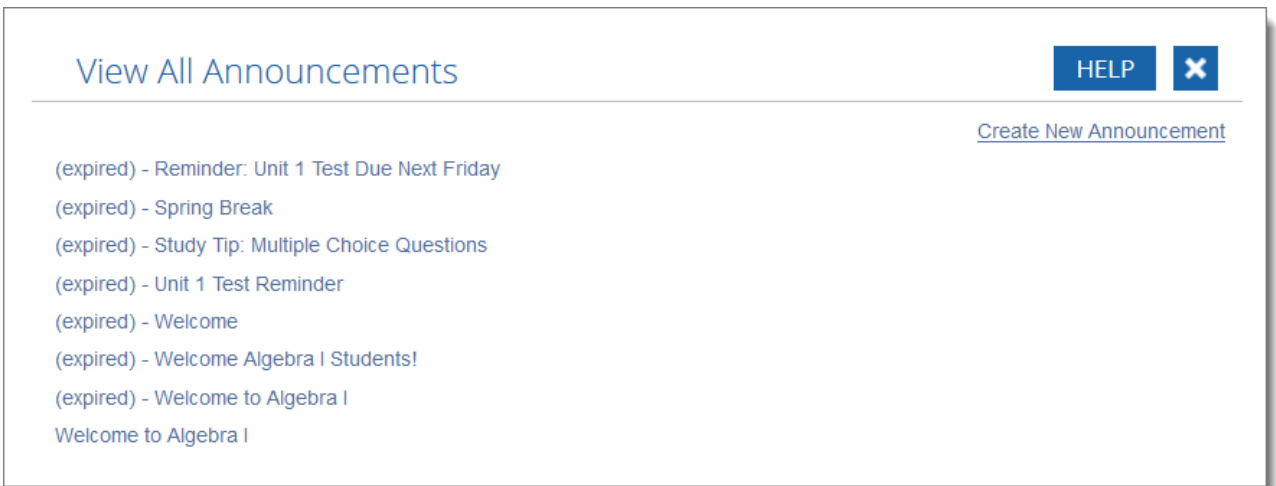

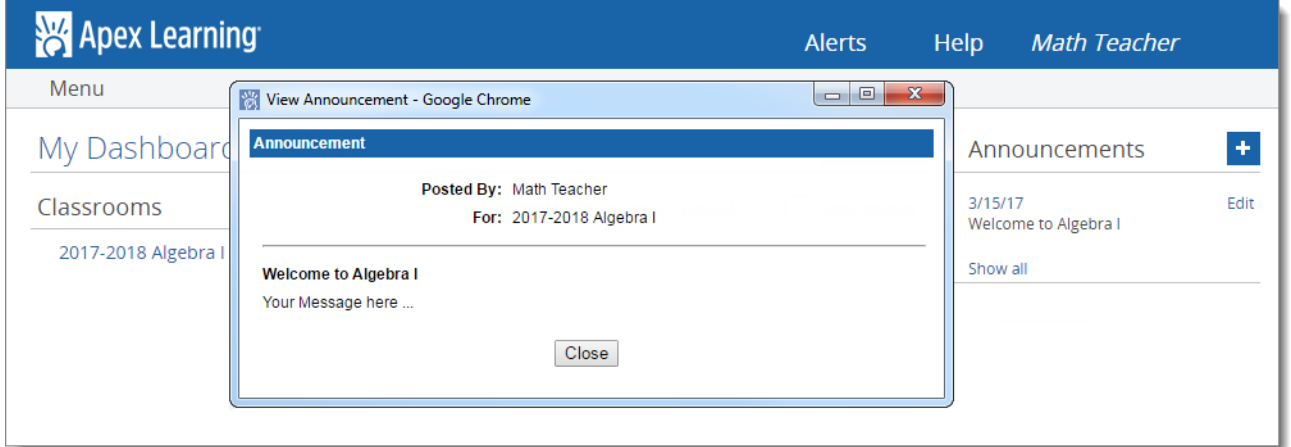

### **Edit an Announcement**

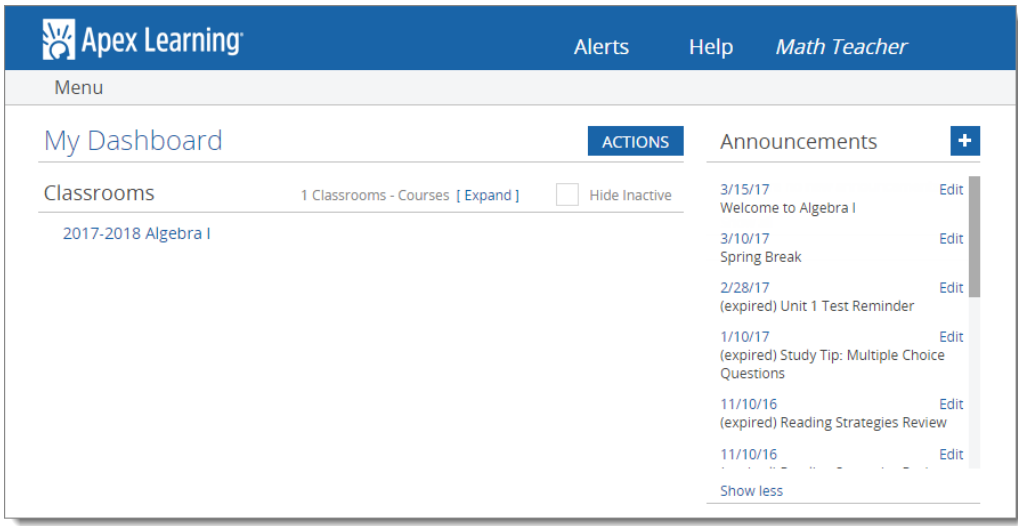

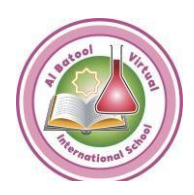

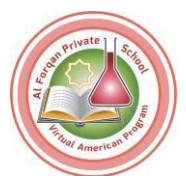

### **[Communication Tools for Students](https://support.apexlearning.com/video/436)**

**Learn how to send messages toyourteacher, submit coursework, and participate in online discussion activities.**

**<https://support.apexlearning.com/video/436>**

Guided Tour Video Note: Log in Apex learning before using the URL for watching the video

### **[Messages Page for Students](https://support.apexlearning.com/help/messages)**

**Students have a Messages page for communicating with teachers and submitting paperbased activities. Eachprogram is different – if you're unsure, check with your teacher about when to useMessages.**

#### **Send Messages**

**How to use the Messages page to contact your teachers.**

- **1. On the My Dashboard screen, click the New Message button (+ sign). The New Message dialog opens.**
- **2. Use the dropdown list to select a teacher to contact.**
- **3. Enter a subject and your message.**
- **4. Click the Send button. The dialog closes and a copy of your message is displayed on the Messages screen.**

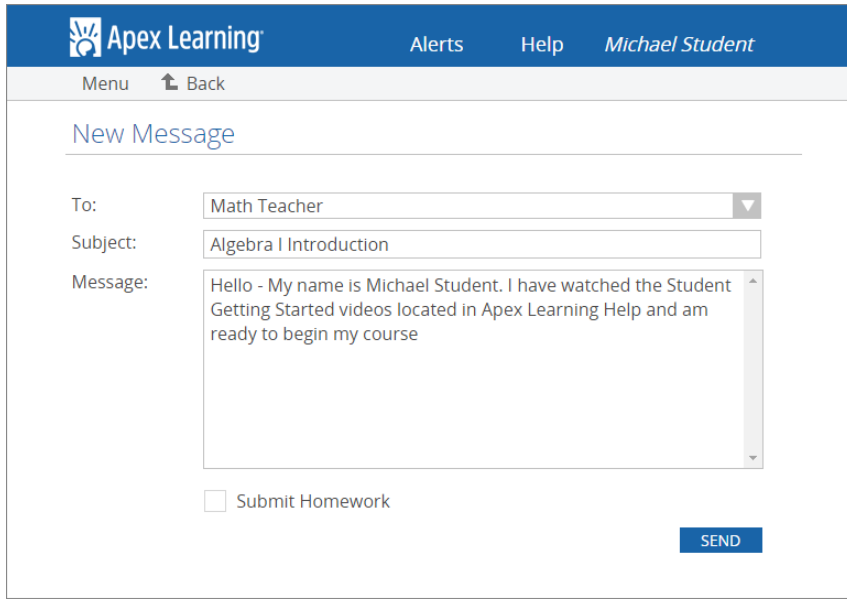

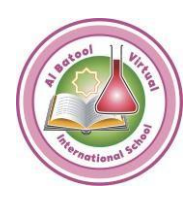

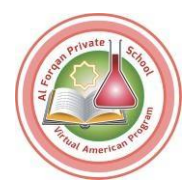

### **Student Getting Started: Courses Communication Tools for Students – Transcript**

**[\(Download Now\)](https://batoolforqan.online/wp-content/uploads/2020/11/SGS_Courses_Transcript_Communication_Tools.pdf)**

**Helping Students Succeed Policy**

**[\(Download Now\)](https://batoolforqan.online/wp-content/uploads/2020/11/Helping-Students-Succeed-1.pdf)**